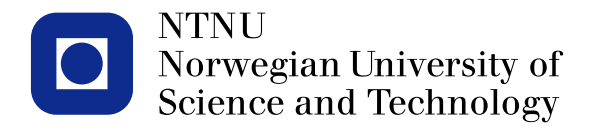

### **TMA4267 Linear Statistical Models V2014 (16)**

**MLR: Inference with t and F [3.6] MLR: Confidence and prediction interval (not in book)**

Mette Langaas

<span id="page-0-0"></span>To be lectured: February 25, 2014 wiki.math.ntnu.no/emner/tma4267/2014v/start/

## **Inference in MLR**

- $H_0$ :  $\beta_i = 0$  vs.  $H_1$ :  $\beta_i \ll \neq 0$ . Test based on *t*-distribution. Confidence intervals from same distribution.
- $H_0$ : no regression, vs  $H_1$ : a regression. Test based on MSR and MSE ratio and *F*-distribution
- $-$  H<sub>0</sub>: subset of  $\beta$ s zero, vs H<sub>1</sub>: at least one different. Same as comparing two nested MLR models. Test based on difference in SSR between the two models compared with the SSE of the larger model. Partial *F*-test.
- Confidence intervals for the expected regression hyperplane and prediction interval for new observation. Based on *t*-distribution.

THE Intermence 
$$
\angle
$$
 the  $Y = Xp + \epsilon$ 

\nThen  $\frac{1}{p}$  is a  $\frac{1}{p}$  and  $\frac{1}{p}$  is a  $\frac{1}{p}$ .

\nSince  $\frac{1}{p} \times (1, 0)$  and  $\frac{1}{p}$  and  $\frac{1}{p}$  are the  $\frac{1}{p}$  and  $\frac{1}{p}$  and  $\frac{1}{p}$  are the  $\frac{1}{p}$  and  $\frac{1}{p}$  and  $\frac{1}{p}$  are the  $\frac{1}{p}$  and  $\frac{1}{p}$  and  $\frac{1}{p}$  are the  $\frac{1}{p}$  and  $\frac{1}{p}$  are the  $\frac{1}{p}$  and  $\frac{1}{p}$  are the  $\frac{1}{p}$  and  $\frac{1}{p}$  are the  $\frac{1}{p}$  and  $\frac{1}{p}$  are the  $\frac{1}{p}$  and  $\frac{1}{p}$  is a  $\frac{1}{p}$  and  $\frac{1}{p}$  is a  $\frac{1}{p}$  and  $\frac{1}{p}$ 

If 
$$
h: \beta_i : 0
$$
 so  $H_i: \beta_i \neq 0$  ( $\beta_i > 0, \beta_i < 0$ )  
\n
$$
T_i = \frac{\beta_i - 0}{\sqrt{\text{Var}(\beta_i)}} = \frac{\beta_i - 0}{\sqrt{[C^{-1}]}_{ii} s} \sim t_{n-p}
$$
\nThis test is conditional on the fitted model,  
\n $\beta_1, ..., \beta_p$  fixed, it need the total is given that the remaining covarsle  
\nare in the model. If we fit  $x_1, x_2, x_3$  or  $x_1, x_1, x_3, x_4$  that  
\n $\beta_3$  will not be the same in the models. Why?  $\beta_3 \circ [X^T X]^T X^T Y]_{[3]}$   
\nis not only dependent on  $x_3$  but on all the x's in the model.  
\nIf  $(X X)$  is diagonal then  $\beta_3$  only depend on  $x_3$ .

2) If 
$$
\cdots
$$
 is region on  
\n $p_{e}=p_{3}=\cdots=p_{p}=0$   
\n
$$
L|Y:SSR = YT (H-\frac{1}{2}T)Y \sim \sigma^{2} X_{p-1}^{2}
$$
 under  $H_{0}$  "scaled  
\nand,  $SSR = \sigma \alpha$  SSE are independent.  
\n
$$
F = \frac{S_{S}R}{p-1} = \frac{\mu_{S}R}{\pi_{1}r} \sim F_{p-1, n-p}
$$
\n
$$
F_{p-1, n-p}
$$
\n
$$
R: \{m_{1}\} followed by awaya.
$$

$$
H_0: \beta_{141} = \beta_{142} = \cdots = \beta_P = 0
$$
\n
$$
H_1: \text{ at least one } \beta_i \neq 0 \text{ i=rt} \mid f_{r-1} \beta
$$
\n
$$
= \text{This is the game as conformal}
$$
\n
$$
= \text{Total } \beta_{11} \cdot \beta_{12} \cdot \cdots \cdot \beta_{r-1} \beta_{r+1} \cdot \cdots \cdot \beta_{r}
$$
\n
$$
= \text{Total } \beta_{11} \cdot \beta_{12} \cdot \cdots \cdot \beta_{r}
$$
\n
$$
= \text{Total } \beta_{11} \cdot \beta_{12} \cdot \cdots \cdot \beta_{r}
$$
\n
$$
= \text{Total } \beta_{11} \cdot \cdots \cdot \beta_{r} \cdot \cdots \cdot \beta_{r}
$$
\n
$$
= \text{SSE} = \text{SST} - \text{SSE} = \text{SST} - \text{YT}(\pm \cdot \frac{1}{\beta})
$$
\n
$$
= \text{Standard } \beta_{11} \cdot \cdots \cdot \beta_{r}
$$
\n
$$
= \text{Standard } \beta_{11} \cdot \cdots \cdot \beta_{r}
$$
\n
$$
= \text{Standard } \beta_{11} \cdot \cdots \cdot \beta_{r}
$$
\n
$$
= \text{Standard } \beta_{11} \cdot \cdots \cdot \beta_{r}
$$
\n
$$
= \text{Standard } \beta_{11} \cdot \cdots \cdot \beta_{r}
$$
\n
$$
= \text{Standard } \beta_{11} \cdot \cdots \cdot \beta_{r}
$$
\n
$$
= \text{Standard } \beta_{11} \cdot \cdots \cdot \beta_{r}
$$
\n
$$
= \text{Standard } \beta_{11} \cdot \cdots \cdot \beta_{r}
$$
\n
$$
= \text{Standard } \beta_{11} \cdot \cdots \cdot \beta_{r}
$$
\n
$$
= \text{Standard } \beta_{11} \cdot \cdots \cdot \beta_{r}
$$
\n
$$
= \text{Standard } \beta_{11} \cdot \cdots \cdot \beta_{r}
$$
\n
$$
= \text{Standard } \beta_{11} \cdot \cdots \cdot \beta_{r}
$$
\n
$$
= \text{Standard } \beta_{11
$$

$$
SSR_{A} = SST - SSE_{A} = SST - \gamma^{T}(J - H_{A})\gamma
$$

The contribution for the set  $\beta$ ris..., for can be found as

$$
R(\beta_{r+1}, \beta_{\beta_{1}}, \beta_{\beta_{2},...}, \beta_{r}) = \frac{SSR - SSE_{A}}{N}
$$
  
3  
Sequential suns-of-sguero  
of regression

If we find the distribution of  $R(\beta_{\text{refl},..,n}p_{\rho})_{\beta_{2},..,n}p_{\tau})=$  SSR-SSRA We now compete it to SSE (full model). It can be seen that  $(a-d)$  $R(\beta_{\text{rel}},...,\beta_{P})$   $\beta_{\text{er}},\beta_{\text{er}}) =$  SJR-SJRA  $\sim 0$ <sup>2</sup>  $\chi_{P}$ where  $H_{\delta}$ :  $\beta_{r+1} = \cdots = \beta_{\gamma} \in \mathbb{O}$  is true. a)  $SSR - SSR_A = 4T (H-H_A)Y$ b) (H-HA) is symmetric and ide-potent C)  $ranh(H-Ha)=p-r$ d)  $(H - H_n)(Y - X_{\beta}) = (H - H_n)Y$  standerd tricks to get  $E(Y - X_{\beta}) = 0$ and in addition: e)  $(rf-ff)$  $(T-ff)$  $= 0$  so SSE end (SSE-SSRA) are independent  $\begin{matrix} 1 & 1 & 1 \\ 2 & 1 & 1 \\ 3 & 1 & 1 \end{matrix}$ 

Test for H<sub>o</sub>:  
\n
$$
\frac{R(p_{rel_3\cdots)}p_{P} \mid p_{23\cdots}p_{P}}{n-p} \sim F_{p-r_3}n-p
$$

 $R:$  In for full road Janova (In led, Infull)<br>In for reduced road Janova (In led, Infull)

Inference about  $E(Y_0)$  and Yo X. new observation - with potential new response Yo.  $\mathbf{P} \times \mathbf{R}$  $X_{o}^{T} \beta = E(Y_{o})$  $G({a \atop s}) = (x^{r}x)^{-1}e^{x}$  $X_0^{\dagger} \beta^{\prime} \sim N_1(X_0^{\dagger} \beta, X_0^{\dagger} (X^{\dagger}X)^{-1}X_0^{\dagger} )$  $\mathbf{r}$  $Cov(x_0^T\hat{\beta}) = x_0^T Cov(\hat{\beta})x_0$  $\frac{x^{T}\hat{\beta} - x^{T}\beta}{\sqrt{x^{T}(x^{T}\hat{\beta} - x^{T})^{2}}}$  ~  $t_{n-\beta}$ (1-x) 100% CI (confidence interval) for E(Yo) at Xo  $X_0^T$   $\hat{\beta}$  +  $t_{n-p}(\frac{\alpha}{2})\sqrt{x^T(X^T)}$  s

What about a new observation Y.?

$$
\begin{pmatrix} Y_0 - X_0^T \beta \\ \beta \\ \gamma \end{pmatrix} \sim N_1 \left( 0 \right) \left( 1 + X_0^T (X^T X)^{-1} X_0 \right) \sigma^2
$$
  

$$
\left( Y_0 - X_0^T \beta \right) \sim N_1 \left( 0 \right) \left( 1 + X_0^T (X^T X)^{-1} X_0 \right) \sigma^2
$$

$$
(1-\alpha)100^{\circ}6
$$
 predickon nleval (PL) for Y<sub>6</sub>  
 $(1-\alpha)100^{\circ}6$  predickon nleval (PL) for Y<sub>6</sub>

 $R:$  In

predict

## **Prediction**

Similar to the simple linear regression case.

- New value for the covariates,  $x_0$ .
- $-$  (1  $\alpha$ ) · 100 % CI for the regression line E( $Y_0|\mathbf{x}_0$ ):

$$
[\mathbf{X}_0^T\hat{\boldsymbol{\beta}} \pm t_{n-p}(\frac{\alpha}{2})\sqrt{\mathbf{X}_0^T(\mathbf{X}^T\mathbf{X})^{-1}\mathbf{X}_0\mathbf{S}^2}]
$$

 $-$  (1 –  $\alpha$ ) · 100 % prediction interval for new observation  $Y_0$ :

$$
[\mathbf{X}_0^T \hat{\boldsymbol{\beta}} \pm t_{n-p}(\frac{\alpha}{2}) \sqrt{(1+\mathbf{X}_0^T (\mathbf{X}^T \mathbf{X})^{-1} \mathbf{X}_0) s^2}]
$$

#### R:

predict(fittedlm,newdata=thenewdata,interval="prediction") or interval="confidence". New observations placed in newdata.

# **Gasoline example**

- Aim: predict the gasoline consumption for a car driving 100 km at speed 80 km/h.
- Measurements:
	- *• yi*= gasoline consumption (liter)
	- $x_1$ *j*=distance (km)
	- $x_{2i}$ =speed (km/h)

$$
X = \left[\begin{array}{ccc} 1 & 100 & 60 \\ 1 & 50 & 70 \\ 1 & 70 & 80 \\ 1 & 120 & 70 \\ 1 & 100 & 90 \end{array}\right] \text{ and } Y = \left[\begin{array}{c} 12.5 \\ 8.0 \\ 11.5 \\ 14.5 \\ 13.5 \end{array}\right]
$$

## **Gasoline question in R**

> gasex=data.frame(c(12.5,8,11.5,14.5,13.5), c(100,50,70,120,100), c(60,70,80,70,90)) > colnames(gasex)=c("gasoline","distance","speed") > fit=lm(gasoline~.,data=gasex)> fit Coefficients: (Intercept) distance speed<br>0.75657 0.08698 0.04850 0.08698 > newobs=data.frame(distance=100,speed=80) > predict(fit,newdata=newobs,interval="predict") upr 1 13.33479 9.873419 16.79617 > predict(fit,newdata=newobs,interval="confidence") fit lwr upr 1 13.33479 11.6272 15.04238